# Cheatography

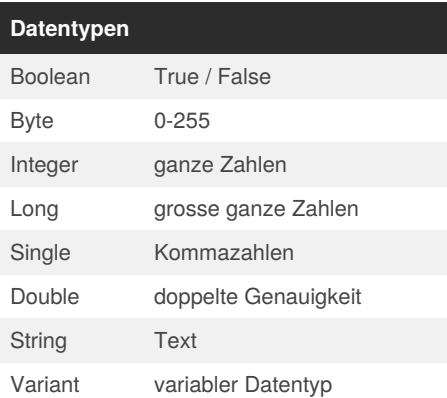

### **Variablendeklaration**

Dim <var\_name> as <data-type>

#### **Kommentare**

' benutze den Apostroph

### **Arithmetische Operatoren**

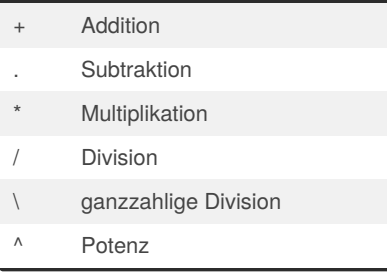

### **Fehlerbehandlung**

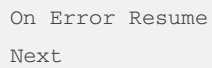

Fehler übersp‐ ringen

### **Prozeduren**

```
[Public/Private] Sub <name>
    <statements>
End Sub
```
Prozeduren sind Unterprogramme

### **Funktionen**

[Public/Private] Function <name> (<arg>) As <result> <statements> return <result> End Function

Visual Basic Programming Basics Cheat Sheet

by Gregor Lüdi [\(Siniansung\)](http://www.cheatography.com/siniansung/) via [cheatography.com/20378/cs/3172/](http://www.cheatography.com/siniansung/cheat-sheets/visual-basic-programming-basics)

Funktionen benutzen eine Liste von Argumenten (<arg>) um einen Wert (<result>) zu berechnen

### **Klassen**

```
Public Class <name>
    Public <eigenschaftsname>
    Public Property <Name>() As
<datatype>
        Get
            <statements>
        End Get
        Set(ByVal value As
<datatype>)
            <statements>
        End Set
    End Property
End Class
```
#### **Namenskonvetion**

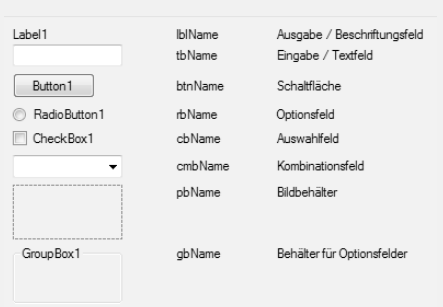

### **Beispielprogramm**

```
Private Sub
btn_Start_Click(ByVal...)
    'Deklaration der Variablen
    Dim var1 As Single
    Dim var2 As Single
    'Eingabe der Variable
    var1=tb_var1.Text
    'Verarbeitung
    var2 = var1*2'Ausgabe der Variable 2
    lbl_ziel.Text = var2
End Sub
```
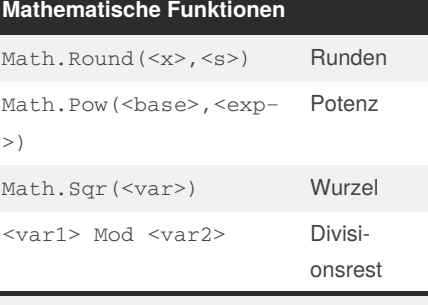

### s Anzahl Stellen

### **Arrays deklarieren**

Dim werte(0 to n) as <Datentyp> Dim werte() as <Datentyp> = {w1,w2,w3,w4}

#### **Arrays durchlaufen**

```
For index = 0 to array.length-1
   Array(index) = ...Next
```
### **Sequenzen**

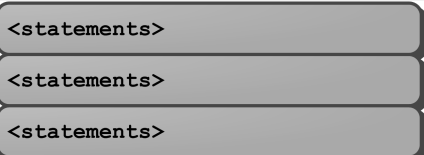

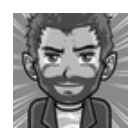

By **Gregor Lüdi** (Siniansung) [cheatography.com/siniansung/](http://www.cheatography.com/siniansung/) [www.ken.ch/%7elueg](http://www.ken.ch/%257elueg)

Published 3rd December, 2015. Last updated 30th November, 2020. Page 1 of 2.

Sponsored by **ApolloPad.com** Everyone has a novel in them. Finish Yours! <https://apollopad.com>

# Cheatography

## Visual Basic Programming Basics Cheat Sheet by Gregor Lüdi [\(Siniansung\)](http://www.cheatography.com/siniansung/) via [cheatography.com/20378/cs/3172/](http://www.cheatography.com/siniansung/cheat-sheets/visual-basic-programming-basics)

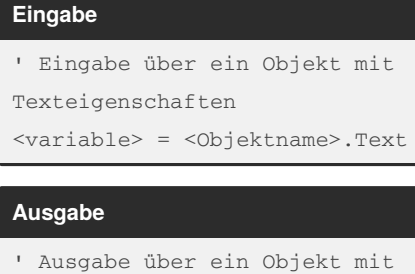

Texteigenschaft

<Objektname>.Text = <variable>

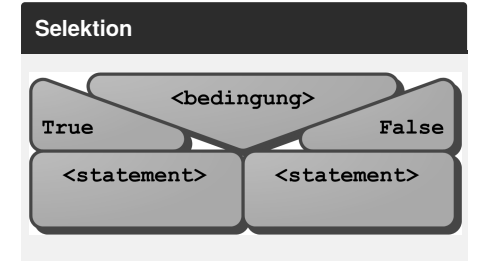

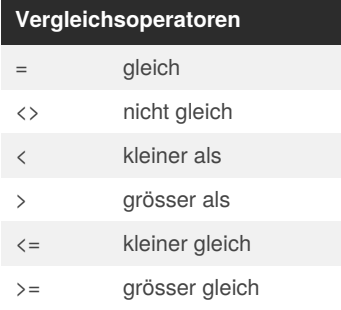

### **If ... Then**

```
If <bedingung> Then
    <statements>
[ElseIf <bedingung> Then]
'optionale Bedingung
    <statements>
Else
    <statements>
End If
```
## **SelectCase**

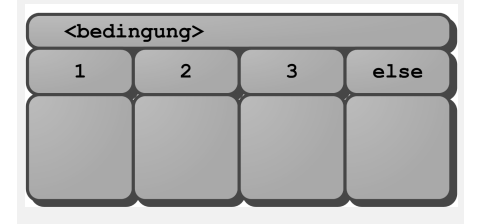

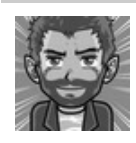

By **Gregor Lüdi** (Siniansung) [cheatography.com/siniansung/](http://www.cheatography.com/siniansung/) [www.ken.ch/%7elueg](http://www.ken.ch/%257elueg)

## **Select Case**

```
Select Case <expression>
    Case 0 'einfacher Wert
        <statements>
    Case 1 To 5 'mehrere Werte
        <statements>
    Case Is <5 'Bereich von
Werten
        <statements>
    Case Else
        <statements>
```
End Select

## **Iterationen**

```
<bedingung>
<statements>
<statements>
```
### **For Next**

```
For <zaehler> = <start> To
<end> Step <inc>
    <statements>
Next
```
### **Do Loop (kopfgesteuert)**

```
Do While <br/>bedingung>
     <statements>
Loop
' oder
Do until <br/>bedingung>
     <statements>
Loop
while: solange die Bedingung erfüllt ist
until: bis die Bedingung erfüllt ist
```
## <statements>  $<$ statements $>$

**Iterationen**

<bedingung>

## **Do Loop (fussgesteuert)**

```
Do
    <statements>
Loop while <br/>bedingung>
' oder
Do
    <statements>
```
Loop until <br/>bedingung>

while: solange die Bedingung erfüllt ist until: bis die Bedingung erfüllt ist

### **Graphiken einbinden**

<Objektname>.Image = My.Resources. <bildname>

Das Bild muss vorgängig in den Ressourcensp‐ eicher geladen werden

### **Audio abspielen**

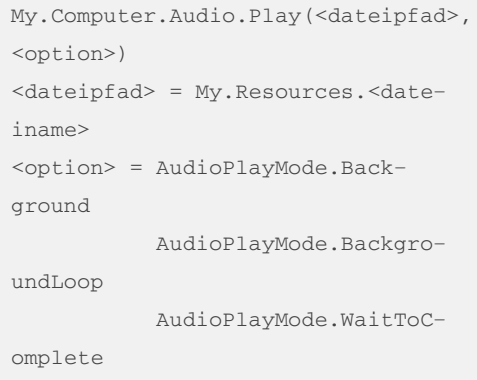

Last updated 30th November, 2020. Page 2 of 2.

Sponsored by **ApolloPad.com** Everyone has a novel in them. Finish Yours! <https://apollopad.com>

Published 3rd December, 2015.